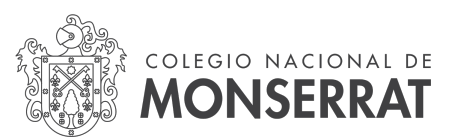

### MANUAL DE PROCEDIMIENTO PARA COMPRAS Y CONTRATACIONES MENORES

El ordenamiento del proceso se realiza en función a los límites de compras menores dados por la OHCS Nº 5/2013 (punto VII de la OHCS Nº 5/2013).

A estos efectos se ha procedido a dividir en tres grupos de trámite a los procedimientos de adquisiciones de bienes y servicios de la dependencia:

- a) Fondo Fijo hasta el 0,25% del límite de compras.
- b) Compras Menores inferiores a 5% del límite de compras.
- c) Compras Menores hasta el límite de compras.

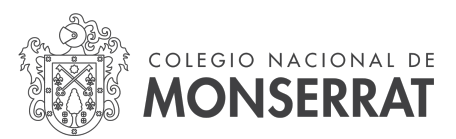

## FONDO FIJO

Las erogaciones por Fondo Fijo responden a urgencias que por su monto y cantidad de unidades no admiten procedimiento de compulsa y selección de oferta.

El fondo fijo es provisto mediante la emisión de un cheque/transferencia bancaria por el monto equivalente hasta el 50% del valor del "Módulo de Contratación de Bienes y Servicios" determinado por SGI-UNC.

El fondo fijo se rinde por Tesorería de la Secretaría de Asuntos Económicos (SAE) en la modalidad de rendición de adelantos a responsable. Una vez consumido el fondo se procede a su rendición para su posterior reposición, en un plazo no superior a los 20 días hábiles de su constitución, con devolución de fondos no usados, si corresponde.

La solicitud de una compra se realiza ante Tesorería donde se liberan los fondos emitiendo el correspondiente vale.

El vale debe ser rendido a Tesorería dentro de las 24 h, adjuntando los comprobantes a los que se le practican los controles de legalidad de:

- 1. CAE-CAI vigente
- 2. CUIT
- 3. Nombre y Razón Social
- 4. Factura/ticket a nombre de Colegio Nacional de Monserrat Universidad Nacional de Córdoba - CUIT 30546670623
- 5. Intervención por el solicitante en el que consigna el destino del gasto.

Los comprobantes de la rendición del fondo fijo se digitalizan e informan por sistema interno de ticket, mensualmente, para toma de conocimiento de la Dirección mediante resolución.

Las rendiciones de fondos fijos se incorporan al expediente mensual de gastos bajo la forma de "Anticipos a Responsables" .

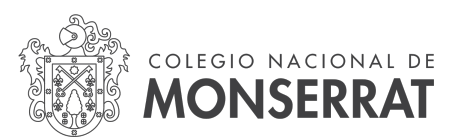

# COMPRAS MENORES INFERIORES A 5% DEL LÍMITE DE COMPRAS

- A. El trámite de la compra debe iniciarse mediante la solicitud de bienes y servicios en el sistema de Ticket conteniendo los siguientes datos :
	- 1) área persona solicitante.
	- 2) Monto estimado de la inversión.
	- 3) descripción bien o servicio y cantidad, con referencia de cotización
	- 4) fecha en que se precisa el bien/servicio solicitado
	- 5) Justificación de la actividad que requiere la provisión.

La solicitud de bienes y servicios debe ser resuelta en el plazo de 3 (tres) días hábiles administrativos.

- B. Aprobada la solicitud se gira a la Unidad Operativa de Contrataciones (UOC-SAE) vía sistema de Ticket, para la realización de las compulsas de precios necesarias para el armado de un cuadro comparativo.
- C. La UOC remite ticket con cuadro comparativo e informe al responsable de la SAE. Con despacho favorable se dispone la emisión de orden de provisión y gira el ticket a UOC a estos efectos.
- D. La UOC procede a recepción de factura y gira ticket con actuaciones a Presupuesto para su preventivo -compromiso y devengado. Se registra el mismo en Sistema PILAGA asignándole un tipo y número de documento.
- E. Presupuesto gira las actuaciones a Tesorería para verificar condición tributaria, cálculo de retenciones impositivas, registra en el sistema de control de de operaciones con Monotributistas (cuando corresponde). Tesorería confecciona Orden de Pago y gira las actuaciones al responsable de la SAE y éste de corresponder a su vez a la Vice Dirección de Gestión y Planificación Institucional para la concreción del pago.
- F. El responsable de la SAE informa la novedad de pagos a Contabilidad a los efectos de la imputación correspondiente y procede a cerrar el ticket, con novedad de la disponibilidad de lo solicitado al área/persona solicitante.
- G. Mensualmente se procede a emitir un informe de lo actuado desde el sistema de Ticket con la siguiente información:

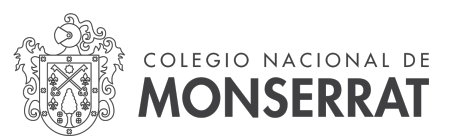

Nro de Ticket. Nro de Documento PILAGÁ Fecha de Solicitud Área - Persona Requirente Justificación y Descripción de la Compra.

El informe será el sustrato de la resolución que la Dirección emitirá tomando conocimiento de las actuaciones dadas por este procedimiento.

Los elementos de cada solicitud contenidos en el ticket pertinente son titulados en función al número de éste e incorporados como informe gráfico al expediente mensual de las erogaciones.

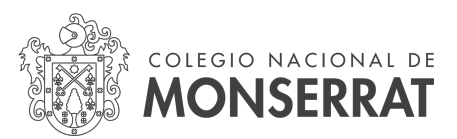

## COMPRAS MENORES HASTA EL LÍMITE DE COMPRAS

Este procedimiento requiere la gestión individual de autorizaciones y una resolución de Dirección para su concreción.

El proceso inicia cuando el responsable del área, No Docente o Docente, inicia el pedido de compra mediante una nota de firma conjunta (NFC) al responsable de la UOC, debiendo contener:

- 1) área- persona solicitante.
- 2) Monto estimado de la inversión.
- 3) descripción bien o servicio y cantidad, con referencia de cotización
- 4) fecha en que se precisa
- 5) Justificación de la actividad que requiere la provisión.

Se requerirá los siguientes esquemas de firmas conjuntas

- PEDIDO NO DOCENTE: Responsables área No Docente + Secretaría + Dirección / Vicedirección
- PEDIDO DOCENTE: Responsables Departamento Materias Afines / Coordinación Carreras + Regencia + Dirección / Vicedirección
- 1. Receptada la nota por parte del responsable de la UOC, este solicita caratulación con código de trámite: COMP00001-Compras Menores.
- 2. Se remite el expediente para providencia de autorización de la Dirección de Presupuesto la que informa sobre la factibilidad presupuestaria. De no contar con los fondos en partida presupuestaria se redirecciona a Dirección /Vicedirección para la asignación de partida. De no ser viable se notifica por nota al área-persona solicitante que el tratamiento será diferido en función a la disponibilidad de partidas.
- 3. La Dirección de Presupuesto remite a la UOC para la compulsa de al menos 3 (tres) ofertas, las que deberán plasmarse en un cuadro comparativo con informe de la oferta más conveniente. Los proveedores serán verificados en la base de la UNC y su calificación deberá obrar en el informe. La UOC remite al responsable de la SAE las actuaciones.

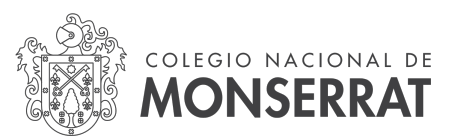

- 4. El responsable de la SAE confecciona informe de adjudicación en razón a la oferta más conveniente. Asimismo se eleva proyecto de resolución a los efectos que Dirección emita instrumento normativo que autorice la compra en función a lo aconsejado.
- 5. La Dirección emite resolución que resuelve la contratación remitiendo las actuaciones al responsable de la SAE, para que se emita la orden de provisión por la UOC.
- 6. La UOC emite orden de provisión, constancia que debe obrar en las actuaciones, y recepta el comprobante emitido por el oferente, realizando el primer control de legalidad del comprobante.
- 7. La UOC eleva las actuaciones a la Dirección de Presupuesto a los efectos del preventivo-compromiso y devengado de las partidas, iniciando el proceso en PILAGÁ que otorga un tipo y nro de documento contable.
- 8. La Dirección de Presupuesto remite las actuaciones a Tesorería que procede al segundo control de legalidad del comprobante, calcula las retenciones impositivas y registra, si corresponde, la operación en la base de operaciones de Responsables Monotributo de la SGI-UNC. Tesorería confecciona orden de pago y remite para la firma de la misma al responsable de la SAE.
- 9. El responsable de la SAE realiza el tercer control de legalidad de lo actuado y de corresponder suscribe la orden de pago de firma conjunta elevando a la Vice Dirección de Gestión y Planificación Institucional la misma.
- 10. La Vice Dirección de Gestión y Planificación Institucional la misma realiza el cuarto control de legalidad entre lo actuado y orden de pago puesta a su firma , de corresponder suscribe la misma , con noticia al Secretario de Asuntos Económicos.
- 11. El responsable de la SAE instruye a la UOC a los efectos de la recepción de los bienes o de la prestación del servicio debiendo poner en conocimiento del área solicitante la disponibilidad de los bienes o de la prestación del servicio.

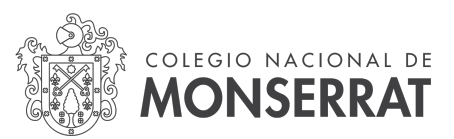

12. La UOC anexa a las actuaciones las constancias de recepción suscriptas por el área solicitante y da noticia a Patrimonio a los efectos de si corresponde se proceda a inventariar las adquisiciones.

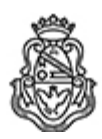

Universidad Nacional de Córdoba 2022 - Las Malvinas son argentinas

#### **Hoja Adicional de Firmas Informe Gráfico**

**Número:**  IF-2022-00928336-UNC-SAAD#CNM

CORDOBA, CORDOBA<br>Lunes 7 de Noviembre de 2022

#### **Referencia:** PROCEDIMIENTO COMPRAS MENORES

El documento fue importado por el sistema GEDO con un total de 7 pagina/s.

Digitally signed by MOYA Hernan Enrique Date: 2022.11.07 12:37:45 ART Location: Ciudad de Córdoba

Hernán Enrique Moya Secretario de Asuntos Administrativos Secretaría de Asuntos Administrativos Colegio Nacional de Monserrat Universidad Nacional de Córdoba